## **LE TEST D'INDEPENDANCE DU KHI**‐**DEUX**

Le test d'indépendance du Khi<sup>2</sup> ( $\chi^2$ ) permet de déterminer si deux variables qualitatives sont indépendantes ou non. Pour cela, nous testons les deux hypothèses suivantes :

## ${H}$ <sub> $11$ </sub>  $\overline{H}$

Considérons l'exemple suivant : on interroge 1 000 personnes au sujet de deux caractères, la couleur des yeux (en ligne) et la couleur des cheveux (en colonne). Les résultats obtenus sont indiqués dans le tableau ci‐dessous :

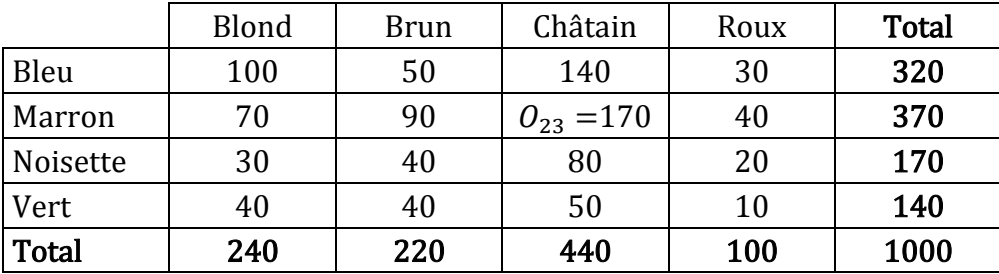

Ce tableau est appelé **tableau des effectifs observés<sup>1</sup>**. Chaque case du tableau est nommée  $O_{ij}$  où l'indice i permet de repérer la ligne (ici  $i = 1$  représente la couleur « Bleu »,  $i = 2$  la couleur « Marron »,  $i = 3$ la couleur « Noisette » et  $i = 4$  la couleur « Vert ») et l'indice j la colonne. Ainsi,  $O_{23} = 170$  signifie qu'on a dénombré 170 personnes avec des yeux « Marrons » et des cheveux « Châtains ».

Les totaux en ligne et en colonne sont appelés les « effectifs marginaux ». O<sub>i</sub> représente le total de la ligne *i* (par exemple ici  $O_1 = O_{11} + O_{12} + O_{13} + O_{14} = 100 + 50 + 140 + 30 = 320$ ). Le « . » signifie donc que l'on effectue une somme toutes colonnes (ou lignes) confondues. De façon générale, si la variable en colonne possède  $\overline{I}$  modalités, on obtient :

$$
O_{i.} = \sum_{j=1}^{J} O_{ij}
$$

De manière identique, si la variable en ligne possède *I* modalités, alors  $O_i$  représente le total de la colonne  $i$ :

$$
O_{.j} = \sum_{i=1}^{I} O_{ij}
$$

En appliquant la logique de sommation précédente, on obtient par conséquent  $O<sub>l</sub>$  qui représente le total général c'est‐à‐dire le nombre total d'individus :

$$
O_{.} = \sum_{i=1}^{I} \sum_{j=1}^{J} O_{ij}
$$

 $\overline{a}$ 

<sup>&</sup>lt;sup>1</sup> Effectifs observés dans l'échantillon.

De façon générale, s'il y avait indépendance parfaite entre les deux caractères c'est-à-dire que  $H_0$  était vérifiée, les proportions d'yeux bleus, marrons, noisettes ou verts devraient être les mêmes quelle que soit la couleur des cheveux. De même, les proportions de cheveux blonds, bruns, châtains ou roux devraient être invariables pour chaque couleur d'yeux. Ainsi, l'indépendance parfaite devrait elle se traduire dans le tableau par une proportionnalité des lignes entre elles et des colonnes entre elles.

Ainsi, dans cet exemple,  $37\%$  ( $370/1000$ ) des individus ont les yeux de couleur marron tandis qu'ils sont 22 % ( 220/1 000) à avoir les cheveux bruns. D'après ce que nous venons de voir, si l'hypothèse d'indépendance entre les deux facteurs était vérifiée, la proportion de personnes possédant à la fois des yeux marrons et des cheveux bruns devrait être de :

$$
37\,\%\,*22\,\% = 8.14\,\%
$$

Sachant qu'il y a dans notre échantillon 1 000 personnes, cela correspondrait donc à un effectif « théorique » de  $8.14\% * 1000 = 81.4$  personnes (à comparer aux 90 personnes observées dans l'échantillon). Le calcul complet est donc le suivant :

$$
T_{22} = \frac{370}{1000} \times \frac{220}{1000} \times 1000 = \frac{370 \times 220}{1000} = 81.4
$$

Cette logique permet de construire un tableau dont les effectifs – théoriques – représenteraient l'indépendance parfaite : il suffit de porter dans chaque case du tableau le produit du total en ligne et du total en colonne divisé par le total général :

$$
T_{ij} = \frac{O_{i.} * O_{j}}{O_{j}}
$$

Le tableau ainsi obtenu sera appelé **tableau des effectifs théoriques**. Dans l'exemple précédent, on obtient (valeurs arrondies au dixième) :

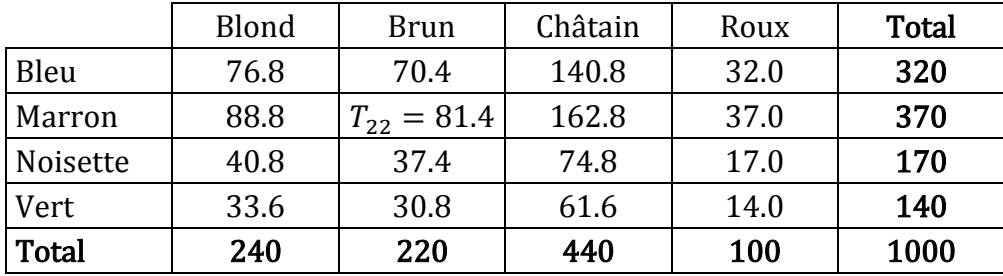

Vous noterez que, compte tenu de la construction, les totaux sont les mêmes dans le tableau des effectifs observés et dans celui des effectifs théoriques.

Puisque le tableau des effectifs théoriques a été calculé en supposant que  $H_0$  est vraie, plus ce tableau et celui des effectifs observés seront « proches » et moins on aura tendance à rejeter  $H_0$ . Dans ce cas, on considérera que les caractères sont indépendants<sup>2</sup>. Il faut donc mettre au point une façon de mesurer la « distance » entre les deux tableaux et une valeur de référence permettant de décider si elle est « faible » ou

 $\overline{a}$ 

<sup>&</sup>lt;sup>2</sup> Plus précisément, on considèrera que l'on n'a pas suffisamment d'informations pour pouvoir rejeter l'hypothèse d'indépendance.

« forte ». Pour chaque cellule des deux tableaux, on va s'intéresser à la différence entre les effectifs observés et les effectifs théoriques correspondants c'est-à-dire que l'on va calculer  $(O_{ij} - T_{ij})$ . Comme nous devons avoir un indicateur global, on va ensuite faire la somme de ces différences pour toutes les cases du tableau.

Deux remarques avant de procéder au calcul :

- 1) il faut rendre toutes les différences positives afin que les écarts positifs et négatifs ne se compensent pas ; on y parvient en élevant les différences  $(O_{ij} - T_{ij})$  au carré<sup>3</sup>.
- 2) une différence de 1 entre 10 et 11 n'a pas la même importance qu'entre 1 000 et 1 001 ; en conséquence, il faut utiliser la notion de « différence relative », c'est-à-dire que l'on va diviser la différence par l'effectif théorique correspondant.

Compte tenu de ces remarques, la statistique du Khi<sup>2</sup> calculée que l'on va noter  $\chi_c^2$  est telle que :

$$
\chi_c^2 = \sum_{i=1}^{I} \sum_{j=1}^{J} \frac{(O_{ij} - T_{ij})^2}{T_{ij}}
$$

Ce qui donne le calcul suivant pour l'exemple :

 $\overline{a}$ 

$$
\chi_c^2 = \frac{(100 - 76.8)^2}{76.8} + \frac{(50 - 70.4)^2}{70.4} + \dots + \frac{(10 - 14.0)^2}{14.0} = 29.725
$$

En observant la formule du  $\chi_c^2$  on constate aisément que sa valeur minimale est 0 puisqu'il s'agit d'une somme de carrés divisés par des effectifs et que ces valeurs sont nécessairement positives. Cette valeur nulle correspond au cas où  $O_{ij} = T_{ij} \forall i, j$  c'est-à-dire que les effectifs observés et théoriques sont rigoureusement identiques quelle que soit la ligne et la colonne. Si tel est le cas, il est évident que  $H_0$  est vérifiée.

Cette situation d'égalité parfaite étant très particulière, on démontre de façon plus générale que si les deux caractères sont indépendants, la statistique  $\chi_c^2$  suit une loi du  $\chi^2$ . De même que la loi normale est définie par deux paramètres – sa moyenne et son écart-type – la loi du  $\chi^2$  possède un argument qui est le nombre de degrés de liberté. Dans le cas qui nous intéresse, ce nombre de degrés de liberté<sup>4</sup>, noté *ddl*, est déterminé comme suit :

## $ddl = (Nombre de colonnes du tableau - 1) \times (Nombre de lignes du tableau - 1)$

Nous venons de voir que l'hypothèse  $H_0$  est parfaitement vérifiée lorsque la statistique  $\chi_c^2$  est nulle. De façon plus générale, pour rejeter – ou pas – l'hypothèse d'indépendance, on compare la valeur calculée du test à la valeur tabulée qui sera au seuil  $\alpha^5$  le fractile d'ordre  $1-\alpha$  d'une loi du  $\chi^2$  dont le nombre de

<sup>&</sup>lt;sup>3</sup> L'utilisation des valeurs absolues serait également possible mais ne permettrait pas les développements à venir.

<sup>4</sup> Techniquement, le nombre de degré de liberté correspond au nombre de cases du tableau dont on peut « fixer librement » les valeurs pour des effectifs marginaux donnés.

<sup>&</sup>lt;sup>5</sup>  $\alpha$  représente le risque de rejeter  $H_0$  alors qu'elle est vraie (**risque de première espèce**). Par conséquent,  $\alpha$  doit être

a été déterminé comme indiqué précédemment. Si la valeur calculée par le test est supérieure à la valeur tabulée, on rejette l'hypothèse d'indépendance  $H_0$  au profit de celle de dépendance  $H_1$ . Dans le cas contraire, on ne rejette<sup>6</sup> pas  $H_0$ .

Les logiciels de statistique fournissent une autre possibilité – équivalent à la précédente – de lire les résultats du test. Pour cela, ils associent aux tests statistiques ce que l'on nomme une « **probabilité**  critique » qui correspond au seuil  $a'$  telle que :

$$
\chi^2_{1-\alpha'}(ddl) = \chi^2_c
$$

On rejette alors  $H_0$  si la probabilité est inférieure au seuil usuel de 5 %.

Dans l'exemple,  $\chi_c^2 = 29.725$  et le fractile (cf. annexe pour consulter la table<sup>7</sup> de la loi du  $\chi^2$ ) pour un seuil  $\alpha$  de 5 % vaut  $\chi_{0.95}^2(ddl = 9) = 16.919$ . Dans la mesure où  $\chi_c^2 > \chi_{0.95}^2(ddl = 9)$ , on rejette et on conclut qu'il existe un lien de dépendance entre la couleur des cheveux et la couleur des yeux. De même, la probabilité critique associée à ce test est égale à 0.05 % valeur qui est largement inférieure au seuil de 5 %. La conclusion est bien évidemment identique.

## Remarque importante :

 $\overline{a}$ 

Pour mener un test du Khi<sup>2</sup> de manière correcte, il faut que les effectifs soient suffisamment grands. On exigera notamment que les effectifs théoriques soient tous strictement supérieurs<sup>8</sup> à 5. Si ce n'est pas le cas, il faudra procéder à des regroupements (« logiques ») de lignes et/ou de colonnes dans le tableau des effectifs observés. Si de tels regroupements sont effectués, ils modifieront également le tableau des effectifs théoriques ainsi que le nombre de  $ddl$  de la loi du  $Khi^2$  utilisée pour conclure le test.

« faible ». Il est donc usuel de retenir pour  $\alpha$  un seuil de 5 % ou de 1 % (position plus conservatrice). Cela dit, plus le seuil est faible et moins on rejette  $H_0$ . Par conséquent, il est possible sur des données réelles de tolérer un seuil de 10 %.

<sup>&</sup>lt;sup>6</sup> Vous noterez que  $H_0$  n'est pas rejetée ce qui ne veut pas dire pour autant qu'elle est acceptée. En effet, à côté du risque de première espèce, il existe un **risque de seconde espèce** qui représente la probabilité d'accepter  $H_0$  alors qu'elle est fausse. On notera que les erreurs de première et de seconde espèce évoluent en sens contraire, minimiser l'une conduit à maximiser l'autre. Il n'existe pas de lien simple entre les deux types d'erreur.

<sup>&</sup>lt;sup>7</sup> Sous Excel, les fonctions permettant de calculer le fractile d'ordre  $1 - \alpha$  d'une loi du  $\chi^2$  et la probabilité critique sont respectivement :  $\chi^2_{1-\alpha}(dd) = \text{LOI.} KHIDEUX. INVERSE}(1-\alpha; dd)$  et  $\alpha' = 1 - \text{LOI.} KHIDEUX. N(\chi^2_c; dd)$ ; VRAI).

<sup>&</sup>lt;sup>8</sup> Les effectifs théoriques apparaissant au dénominateur de la statistique du Khi<sup>2</sup> calculé, une valeur faible d'un ou plusieurs effectifs théoriques conduit à des valeurs fortes de  $\chi_c^2$  et donc à rejeter  $H_0$  fréquemment.

| $1-\alpha$<br>n | 0.6     | 0.7     | 0.8     | 0.9     | 0.95    | 0.975   | 0.99    | 0.995   |
|-----------------|---------|---------|---------|---------|---------|---------|---------|---------|
| 1               | 0.708   | 1.074   | 1.642   | 2.706   | 3.841   | 5.024   | 6.635   | 7.879   |
| 2               | 1.833   | 2.408   | 3.219   | 4.605   | 5.991   | 7.378   | 9.210   | 10.597  |
| 3               | 2.946   | 3.665   | 4.642   | 6.251   | 7.815   | 9.348   | 11.345  | 12.838  |
| 4               | 4.045   | 4.878   | 5.989   | 7.779   | 9.488   | 11.143  | 13.277  | 14.860  |
| 5               | 5.132   | 6.064   | 7.289   | 9.236   | 11.070  | 12.833  | 15.086  | 16.750  |
| 6               | 6.211   | 7.231   | 8.558   | 10.645  | 12.592  | 14.449  | 16.812  | 18.548  |
| 7               | 7.283   | 8.383   | 9.803   | 12.017  | 14.067  | 16.013  | 18.475  | 20.278  |
| 8               | 8.351   | 9.524   | 11.030  | 13.362  | 15.507  | 17.535  | 20.090  | 21.955  |
| 9               | 9.414   | 10.656  | 12.242  | 14.684  | 16.919  | 19.023  | 21.666  | 23.589  |
| 10              | 10.473  | 11.781  | 13.442  | 15.987  | 18.307  | 20.483  | 23.209  | 25.188  |
| 11              | 11.530  | 12.899  | 14.631  | 17.275  | 19.675  | 21.920  | 24.725  | 26.757  |
| 12              | 12.584  | 14.011  | 15.812  | 18.549  | 21.026  | 23.337  | 26.217  | 28.300  |
| 13              | 13.636  | 15.119  | 16.985  | 19.812  | 22.362  | 24.736  | 27.688  | 29.819  |
| 14              | 14.685  | 16.222  | 18.151  | 21.064  | 23.685  | 26.119  | 29.141  | 31.319  |
| 15              | 15.733  | 17.322  | 19.311  | 22.307  | 24.996  | 27.488  | 30.578  | 32.801  |
| 16              | 16.780  | 18.418  | 20.465  | 23.542  | 26.296  | 28.845  | 32.000  | 34.267  |
| 17              | 17.824  | 19.511  | 21.615  | 24.769  | 27.587  | 30.191  | 33.409  | 35.718  |
| 18              | 18.868  | 20.601  | 22.760  | 25.989  | 28.869  | 31.526  | 34.805  | 37.156  |
| 19              | 19.910  | 21.689  | 23.900  | 27.204  | 30.144  | 32.852  | 36.191  | 38.582  |
| 20              | 20.951  | 22.775  | 25.038  | 28.412  | 31.410  | 34.170  | 37.566  | 39.997  |
| 21              | 21.991  | 23.858  | 26.171  | 29.615  | 32.671  | 35.479  | 38.932  | 41.401  |
| 22              | 23.031  | 24.939  | 27.301  | 30.813  | 33.924  | 36.781  | 40.289  | 42.796  |
| 23              | 24.069  | 26.018  | 28.429  | 32.007  | 35.172  | 38.076  | 41.638  | 44.181  |
| 24              | 25.106  | 27.096  | 29.553  | 33.196  | 36.415  | 39.364  | 42.980  | 45.559  |
| 25              | 26.143  | 28.172  | 30.675  | 34.382  | 37.652  | 40.646  | 44.314  | 46.928  |
| 26              | 27.179  | 29.246  | 31.795  | 35.563  | 38.885  | 41.923  | 45.642  | 48.290  |
| 27              | 28.214  | 30.319  | 32.912  | 36.741  | 40.113  | 43.195  | 46.963  | 49.645  |
| 28              | 29.249  | 31.391  | 34.027  | 37.916  | 41.337  | 44.461  | 48.278  | 50.993  |
| 29              | 30.283  | 32.461  | 35.139  | 39.087  | 42.557  | 45.722  | 49.588  | 52.336  |
| 30              | 31.316  | 33.530  | 36.250  | 40.256  | 43.773  | 46.979  | 50.892  | 53.672  |
| 40              | 41.622  | 44.165  | 47.269  | 51.805  | 55.758  | 59.342  | 63.691  | 66.766  |
| 50              | 51.892  | 54.723  | 58.164  | 63.167  | 67.505  | 71.420  | 76.154  | 79.490  |
| 60              | 62.135  | 65.227  | 68.972  | 74.397  | 79.082  | 83.298  | 88.379  | 91.952  |
| 70              | 72.358  | 75.689  | 79.715  | 85.527  | 90.531  | 95.023  | 100.425 | 104.215 |
| 80              | 82.566  | 86.120  | 90.405  | 96.578  | 101.879 | 106.629 | 112.329 | 116.321 |
| 90              | 92.761  | 96.524  | 101.054 | 107.565 | 113.145 | 118.136 | 124.116 | 128.299 |
| 100             | 102.946 | 106.906 | 111.667 | 118.498 | 124.342 | 129.561 | 135.807 | 140.169 |

**Annexe : table de la loi du .**

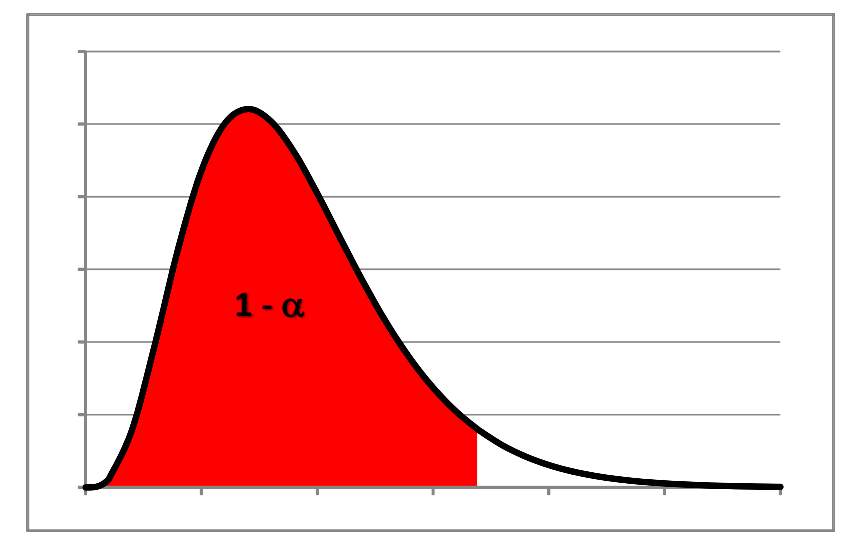